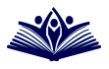

## ИСПОЛЬЗОВАНИЕ НАИВНОГО МЕТОДА БАЙЕСА ДЛЯ КЛАССИФИКАЦИИ КОЛЛЕКЦИИ ТЕКСТОВ

## Лой А.А.

Национальный технический университет "Харьковский политехнический институт", г. Харьков, ул. Пушкинская, 79/2, тел. 707-63-60, e-mail: loy.alyna@gmail.com

Рост массивов полнотекстовых документов, публикуемых в интернете, требует новых средств организации доступа к информации. Одной из наиболее актуальных проблем управления знаниями, в особенности обеспечения быстрого информационного поиска в полнотекстовых базах знаний, является проблема автоматической классификации набора текстовых документов, которая представляет собой отдельный аспект задачи распознавания смысла текста.

эффективных алгоритмов классификации является Олним **ИЗ** так называемый «наивный» (упрощенный) алгоритм Байеса. Он основан на теореме, утверждающей, что если плотности распределения термов каждого из классов известны, то искомый алгоритм можно выписать в аналитическом виде. «Наивность» алгоритма заключается в предположении, что входные атрибуты условно (для каждого значения класса) независимы друг от друга.

Наивная байесовская модель является вероятностным методом обучения. Следуя предположению, что вероятности попадания термов в определенный класс независимы друг от друга, для получения вероятности в целом достаточно их перемножить. Вероятность того, что документ d попадёт в класс с, записывается как  $P(c|d) \propto P(c) \prod_{1 \leq k \leq n_d} P(t_k|c)$ .

Здесь  $P(t_k|c)$  – условная вероятность того, что терм  $t_k$  появится в документе из класса с (оценка вклада термина t<sub>k</sub> в то, что документ принадлежит классу с), а  $P(c)$  – априорная вероятность того, что документ принадлежит классу с. Последовательность  $\langle t_1, t_2, ..., t_{n_d} \rangle$  состоит из значащих термов, а n<sub>d</sub> - количество таких лексем в документе d. Поскольку цель классификации - найти самый подходящий класс для данного документа, то в наивной байесовской классификации задача состоит в нахождении наиболее вероятного класса с<sub>т</sub>

В программной реализации обучающая коллекция представляет собой папку Tutor, содержащую набор подпапок, одноименных рассматриваемым классам. Динамически создаются таблицы, соответствующие классам и включающие два поля: индекс терма и его вес в рамках данного класса. Отдельно создаются таблицы WORDS (все термы обучающей коллекции) и CLASSES (информация о классах). Таблица WORDS содержит два поля: сам терм и его индекс; таблица CLASSES содержит три поля: название класса, его индекс и количество значащих термов в документах данного класса (без учета индивидуальности).

Чтение документов происходит посимвольно. Термом считается последовательность символов, ограниченных разделителями (все символы, кроме букв латинского алфавита, цифр и '&'). Каждый терм проходит морфологическую обработку (отсечение окончания, выявление неправильных глаголов, существительных множественного числа и т.п.). Числительные (последовательности символов, не содержащие букв) и отдельно стоящие буквы отсеиваются до этапа морфологической обработки и не считаются значимыми. Полученный терм сравнивается с таблицей стоп-слов. Стопсловами считаются союзы, числительные прописью, местоимения, частицы и другие слова, не имеющие семантической значимости (междометия, вводные слова и т.п.). Если совпалений не найлено, терм считается значимым и информация о нем вносится в соответствующие таблицы.

Динамическое создание и заполнение таблиц позволяет реализовать простое редактирование обучающей выборки, а именно: добавление, удаление, объединение переименование классов: добавление. удаление  $\overline{M}$  $\overline{M}$ их перемещение в другие классы. редактирование документов, Такая организация позволяет включить  $\, {\bf B}$ интерфейс программы средства редактирования обучающей выборки пользователем.

После обработки документов обучающей коллекции, осуществляется классификация заданной пользователем коллекции. Для этого динамически создаются таблицы для каждого документа, состоящие из двух полей: индекса класса и вероятности  $P(c|d)$ .

Выделение термов происходит аналогично документам обучающей коллекции, вероятность  $P(t_k|c)$  вычисляется для каждого значащего терма на основании информации таблицы CLASSES и его веса. К весу каждого терма прибавляется единица. чтобы избежать нулевой вероятности ЛЛЯ He встретившихся в определенных классах термов. Термы, отсутствующие в таблице WORDS не учитываются. На основании созданной для документа таблицы определяется вероятность принадлежности данного документа к рассматриваемым классам.

Данный способ нашел широкое применение при фильтрации электронной почты, подбора контекстной рекламы, определении области поиска в поисковых системах, решении проблемы омонимии (полисемантичности) слов, что особенно важно для решения задачи автоматизированного перевода.

43